## Ответ сервиса подписи - SignResponse

Ответ сервиса подписи

## Описание полей

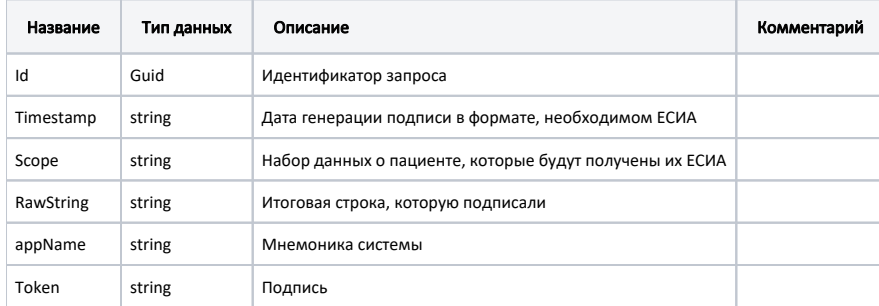

## Пример модели в формате JSON

```
{
   "id": "126c454e-1110-4829-9430-bbfe8f9aa2a4",
   "timestamp": "2019.04.18 10:51:47 +0300",
   "appName: "ISNAME",
   "scope": "birthplace gender id_doc drivers_licence_doc email kid_inn kid_birth_cert_doc kid_medical_doc 
snils",
   "rawString": "birthplace gender id_doc drivers_licence_doc email kid_inn kid_birth_cert_doc kid_medical_doc 
snils2019.04.18 10:51:47 +0300ISNAME126c454e-1110-4829-9430-bbfe8f9aa2a4",
    "token": "MIIFOAYJKoZIhvcNAQcCoIIFKTCCBSULSKNFLNlksjmfaksmnLA:DSEMJ:LKMN"
}
```